# **TSS User Guides**

Inventory-Linked Ports and GB:NI goods movement journeys How the process works

Published: May 2021

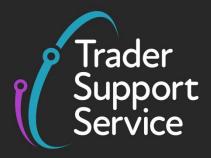

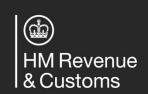

TSS User Guide [ Tariffs on goods movements into NI / March 2021]

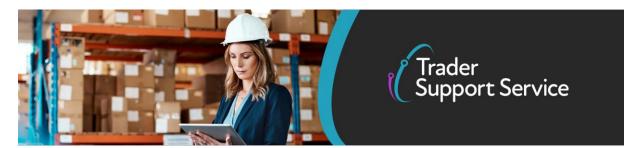

# Contents

| 1. Introduction             | 2 |  |
|-----------------------------|---|--|
| 2. Inventory record         | 2 |  |
| 3. Air movements from GB:NI |   |  |
| 4. Sea movements from GB:NI |   |  |
| 5. I need to know more      | 5 |  |

TSS User Guide [Tariffs on goods movements into NI / March 2021]

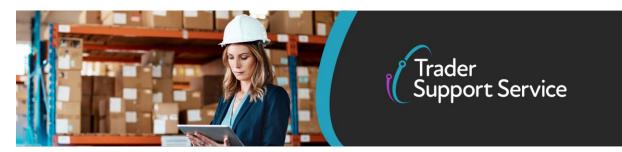

If there are any words or acronyms in this document that you don't know, visit the jargon buster <u>here</u> or use the search tool on the <u>NI Customs & Trade Academy (NICTA) website</u> to find a definition.

### **1. Introduction**

Inventory-Linked Ports (ILP) are those ports and airports that have customs control systems linked to HMRC systems, allowing for quick electronic clearance of goods on arrival to the port.

Goods imported to Northern Ireland via seaports (either bulk or containerised to Belfast Deep Water, Foyle or Warrenpoint) and airports (Belfast City and Belfast International) are generally managed by port community systems known as 'inventory-linked' (IL).

These systems are provided by Community System Providers to specific port and airport communities and are accessed by HMRC, Border Force and other government departments and agencies.

IL systems can also be accessed by commercial supply chain businesses such as freight forwarders, carriers, temporary storage facility operators, haulage companies and other intermediaries acting on behalf of importers and exporters.

This document details the processes traders must follow for ILP journeys and the role TSS plays in helping with this process.

The ILP journey is particularly important if you are making bulk shipments from GB to NI ports and for movements between GB and Belfast airports.

# 2. Inventory record

When goods arrive at an ILP, they are moved into a temporary storage facility (TSF) such as a warehouse or transit shed. This creates an inventory record. Goods can only be released from the TSF once agents or traders have provided evidence of customs clearance. In this short guide, we will focus on two types of route through the ILPs listed above:

- o Goods moved directly from GB to NI by air
- Goods moved by sea freight from GB to NI

TSS User Guide [ Tariffs on goods movements into NI / March 2021]

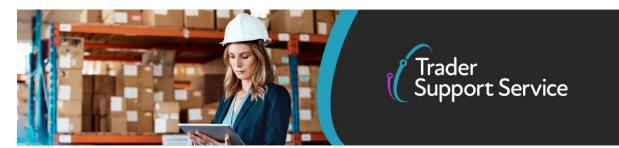

For all goods movements, including those involving ILP, you must submit the following declarations to permit movement of your goods:

- Entry Summary, Safety & Security (ENS) declaration pre-movement of goods
- The first part of the import declaration known as the **Simplified Frontier declaration** (SFD) pre-movement of goods
- Final part of import declaration known as the **Supplementary declaration** post movement of goods

If you want to use the free Trader Support Service (TSS), you must ensure you have registered <u>here</u> and have a GB and XI EORI. Further information regarding how to request an EORI is available <u>here</u>.

#### 3. Air movements from GB:NI

For ILP journeys in addition to the above, traders will also need to release their goods from an airport's temporary storage facilities using the following processes:

- **1.** You should nominate an agent, intermediary or airline ('agent') to complete the necessary processes for moving goods between locations.
- 2. You can use the TSS process to submit an ENS declaration, selecting 'Air' as 'Method of Transport' on the ENS declaration. You should include the airway bill number and a unique consignment number in the declaration. Further information on submitting ENS declarations can be found here.
- **3.** TSS will use this information to complete the SFD on your behalf and will email you with the information regarding this declaration so you can use it at a later stage in the process.
- **4.** The agent will undertake the necessary process to move the goods between locations and store them in the TSF at the airport, informing you when the goods have arrived.

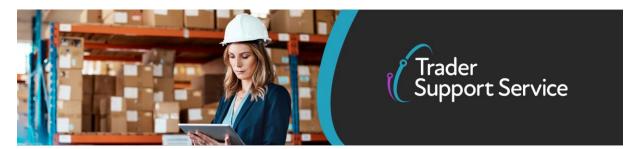

- 5. You can only obtain the goods from the TSF by providing evidence that they have been cleared by customs. You can do this by providing the SFD email sent to you by TSS to the TSF operator, who can then release the goods to you in accordance with the TSF operator's procedures.
- **6.** A supplementary declaration must be completed using TSS by the 5<sup>th</sup> working day of the following month.

**Note**: air movements RoW-GB-NI are not supported by TSS so if you transport your goods this way, you need to discuss them with a customs intermediary.

#### 4. Sea movements from GB:NI

For sea movements, you can release your goods from the port's temporary storage facility using TSS in the following way:

- **1.** You should nominate a shipping agent/intermediary ('agent') to complete the necessary processes for moving goods between locations.
- 2. You can use the TSS process to submit an ENS declaration, selecting 'RoRo Non-Accompanied' as the 'Method of Transport'. Further information on submitting ENS declarations can be found <u>here</u>.
- **3.** TSS will use this information to complete an SFD on your behalf and then send you an email with the declaration reference.
- **4.** The agent will undertake the necessary process to move the goods between locations and store it in a TSF at the port, informing you when the goods have arrived and providing the unique consignment number.
- **5.** For all ports, you must inform TSS when your goods have arrived, quoting the declaration reference and providing the unique consignment number.
- **6.** For Belfast and Warrenpoint ports, TSS will arrange the goods' release on your behalf. The TSS agent will notify you when the goods have been released so you can arrange collection with the TSF operator in accordance with their requirements.

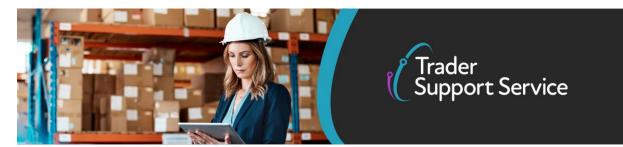

- **7.** For Foyle port, you can obtain the goods from the TSF by providing evidence that they have been cleared by customs. You can do this by providing the SFD email sent to you by TSS to the TSF operator, who can then release the goods to you in accordance with the TSF operator's procedures.
- A supplementary declaration must be completed using TSS by the 5<sup>th</sup> working day of the following month. Find out more about how to complete supplementary declarations <u>here</u>.

#### 5. I need to know more

Fear not, help is at hand. The NI Customs & Trade Academy (NICTA) is providing traders that have registered with TSS with short courses on all aspects of new trading processes that began from 1 January 2021.

In case you have not registered for TSS, you can do so here.

The courses provided by the TSS online training portal NICTA are free of charge and can be accessed <u>here</u>.

You will find GB:NI trade guides on import, declaration, tariffs and transit journeys that will help you complete these processes.

#### For more TSS How-To Guides please see <u>here</u>.